## **Help Manual for the IDB Analyzer (Version 3.2)**<sup>1</sup>

## Table of Content

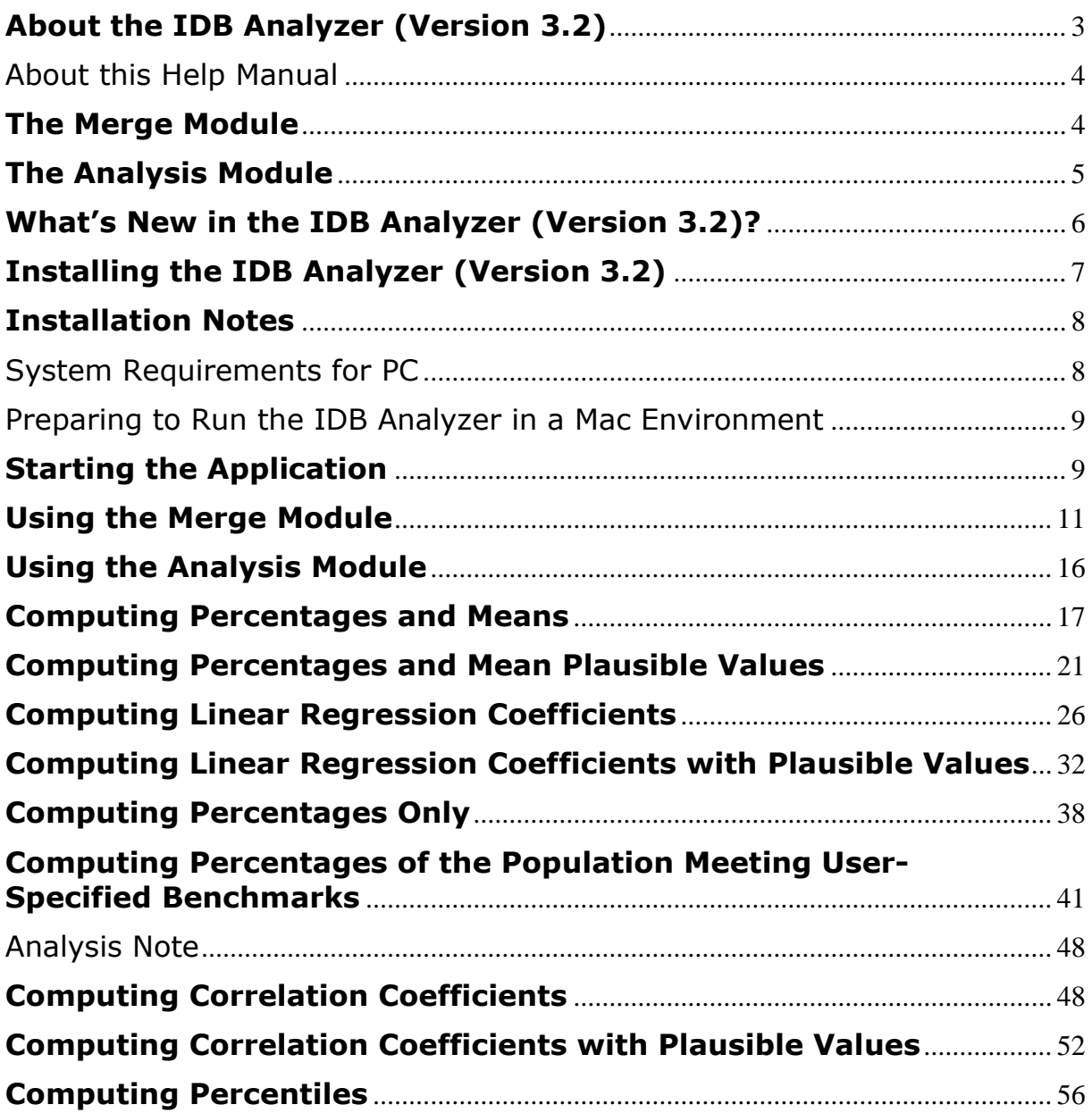

**<sup>.</sup>** <sup>1</sup> Please cite as: IEA (2016) Help Manual for the IDB Analyzer. Hamburg, Germany. (Available from www.iea.nl/data)